# <span id="page-0-0"></span>**pkgdown** An easy way to build website for your R package

## **Chao Cheng**

*[School of Statistics and Management](http://ssm.shufe.edu.cn)* **[Shanghai University of Finance and Economics, China](http://ssm.shufe.edu.cn)**

May 14, 2021

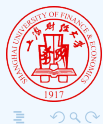

**Chao Cheng** (SUFE) **[pkgdown](#page-3-0) pkgdown** Toggle Clock Reset Crono : : : : 1/4

# pkgdown

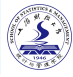

pkadown 1.6.1

Get started

Reference Articles  $\div$ News  $\star$  Search...

 $\Omega$ 

### pkgdown

pkadown is designed to make it quick and easy to build a website for your package. You can see pkadown in action at https://pkgdown.r-lib.org; this is the output of pkgdown applied to the latest version of pkgdown. Learn more in vignette("pkgdown") OF ?build site.

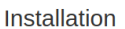

# Install release version from CRAN install.packages("pkgdown")

合

# Install development version from GitHub devtools::install\_github("r-lib/pkgdown")

#### Usage

Get started with usethis:

# Run once to configure your package to use pkgdown usethis::use\_pkgdown()

Use pkgdown to update your website:

# Run to build the website pkgdown::build\_site()

This generates a docs/ directory containing a website. Your README, md becomes the homepage, documentation in man/ generates a

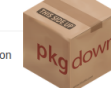

Links

Download from CRAN at https://cloud.r-project.org/ package=pkgdown

Browse source code at https://aithub.com/r-lib/pkadown/

Report a bug at https://aithub.com/r-lib/pkadown/issues

Ask a question about pkgdown at https://community.rstudio.com/

License

Full license

MIT + file LICENSE

Community

Contributing guide

Code of conduct

Developers

**Hadley Wickham** Author, maintainer

Jay Hesselberth Author **Co** 

R Studio Copyright holder, funder

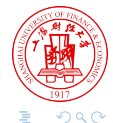

Chao Cheng (SUFE)

pkgdown

 $2/4$ 

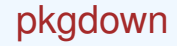

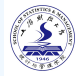

pkgdown offers an easy way to build website for your R package.

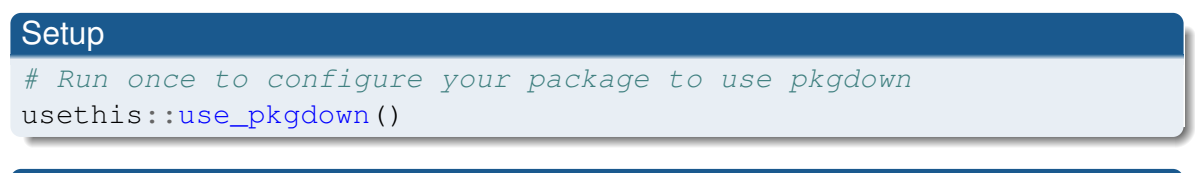

Build locally(for preview or manual update)

# Run to build the website pkgdown::build\_site()

## Build and publish automatically with GitHub actions

usethis::use qithub action("pkgdown")

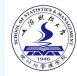

- <span id="page-3-0"></span>Override pkgdown's defaults with pkgdown.yml.
- **Home page: generated from index.md or README.md.**
- $\bullet$  Reference: function reference are generated from . Rd files in  $\text{man}/$ . All examples will be executed and the results will be rendered into HTML files.
- $\bullet$  Articles: build all vignettes found in  $v$ ignettes/, translating them to HTML files.
- News: a single-page changelog based on NEWS.md if presented.

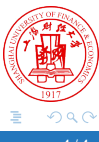